<sub>Документ п**МИНИСТЕВСТВО МАМКИ И** ВЫСШЕГО ОБРАЗОВАНИЯ РОССИИСКОИ ФЕДЕРАЦИИ</sub> Информация о владельце:<br>ФИО: Пономарева Светлан**ФІÆÆÆÆAЛЬНО**Е ГОСУДАРСТВЕННОЕ БЮДЖЕТНОЕ Должность: Пр**©БРАЗОВ**АТЕЛЬНОЕ УЧРЕЖДЕНИЕ ВЫСШЕГО ОБРАЗОВАНИЯ <sup>Дата подписанию НСКОЙ Т<sup>р</sup>осудар<mark>ственный технический университет»</mark></sup> **(ДГТУ)** ФИО: Пономарева Светлана Викторовна Уникальный программный ключ: bb52f959411e64617366ef2977b97e87139b1a2d

**Авиационный колледж**

УТВЕРЖДАЮ

Директор

\_\_\_\_\_\_\_\_\_\_\_\_\_\_А.И. Азарова

 $20$   $\Gamma$ .

## **Веб-программирование**

## рабочая программа междисциплинарного курса

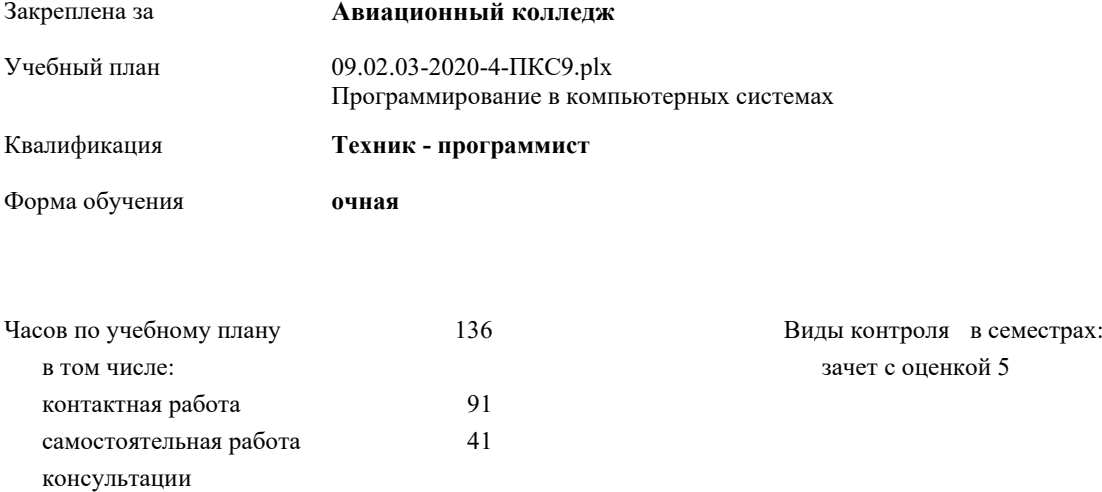

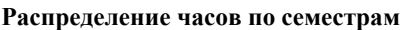

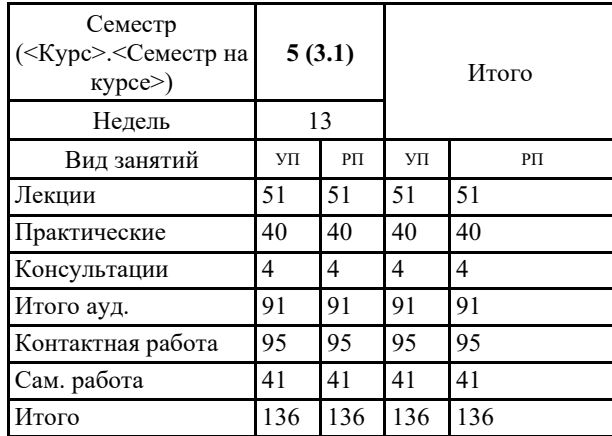

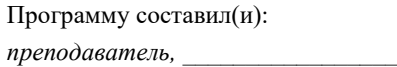

Рецензент(ы):

Рабочая программа междисциплинарного курса **Веб-программирование**

разработана в соответствии с ФГОС СПО:

Федеральный государственный образовательный стандарт среднего профессионального образования по специальности 09.02.03 Программирование в компьютерных системах (приказ Минобрнауки России от 28.07.2014г. №804)

составлена на основании учебного плана:

Программирование в компьютерных системах

утвержденного Учёным советом от 16.06.2020 протокол № 10.

Рабочая программа одобрена на заседании педагогического совета Авиационного колледжа

Протокол от 30.06.2020 г. № 9 Срок действия программы: 2020-2024 уч.г. Директор АК ДГТУ Азарова А.И.

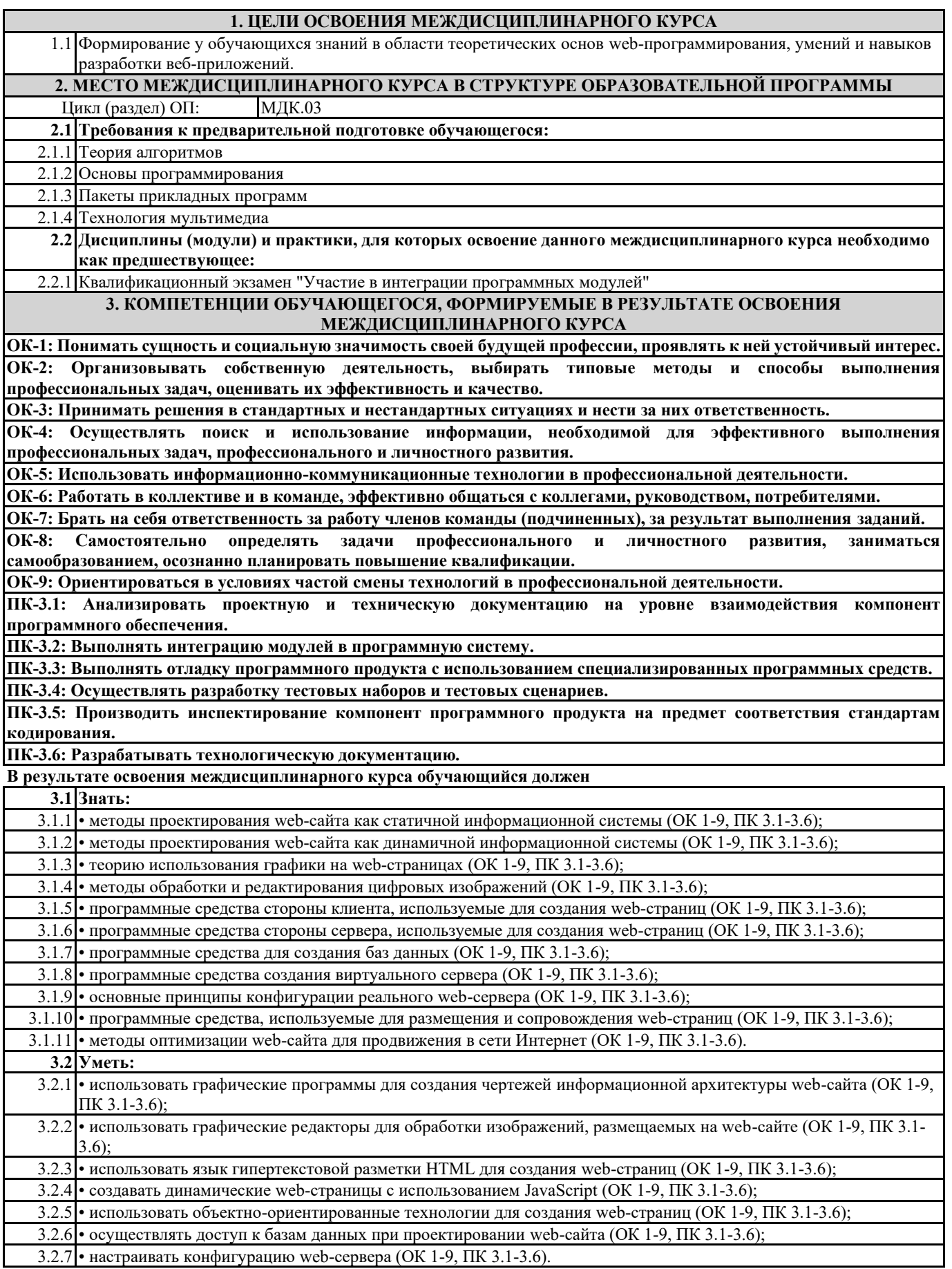

٦

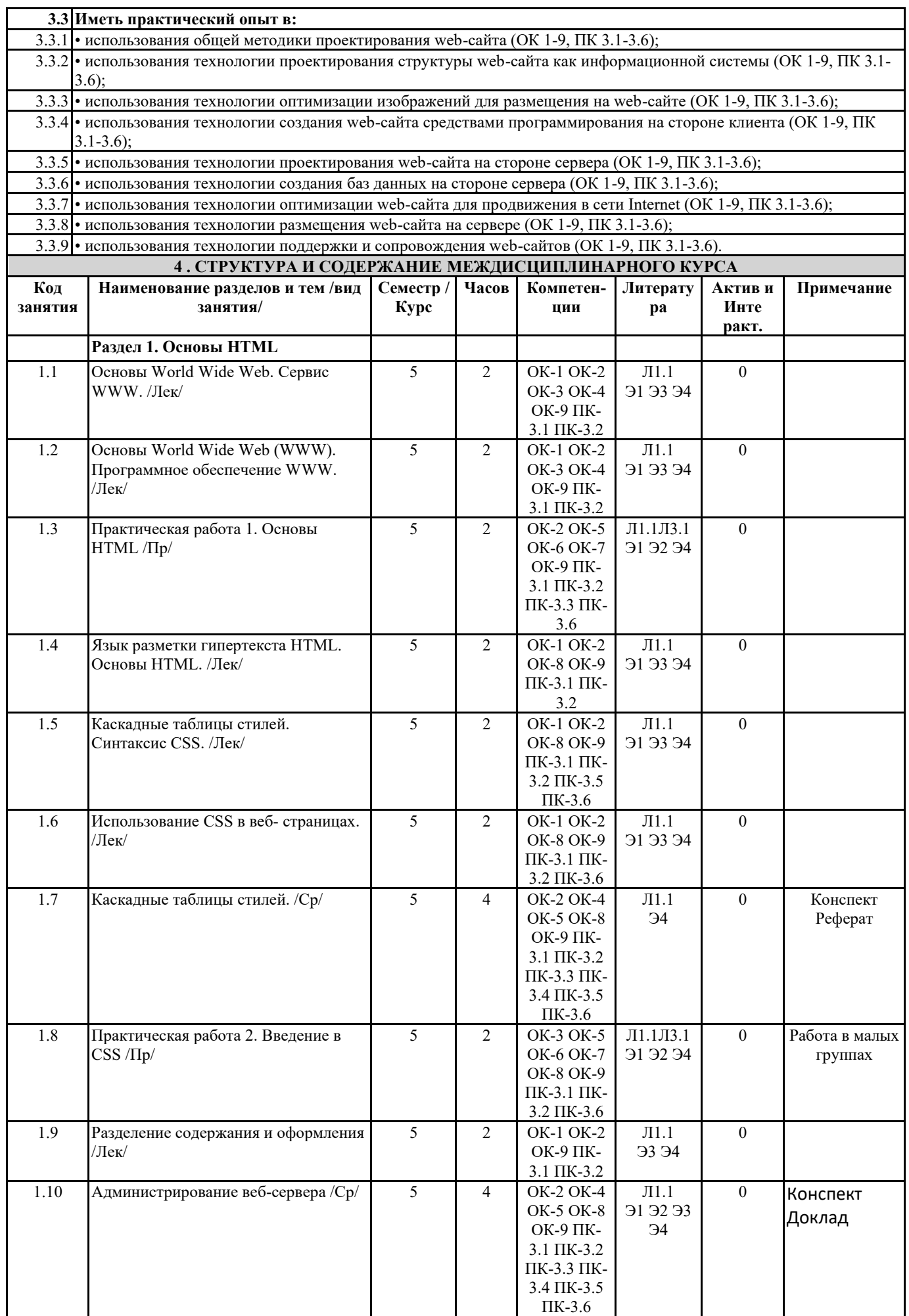

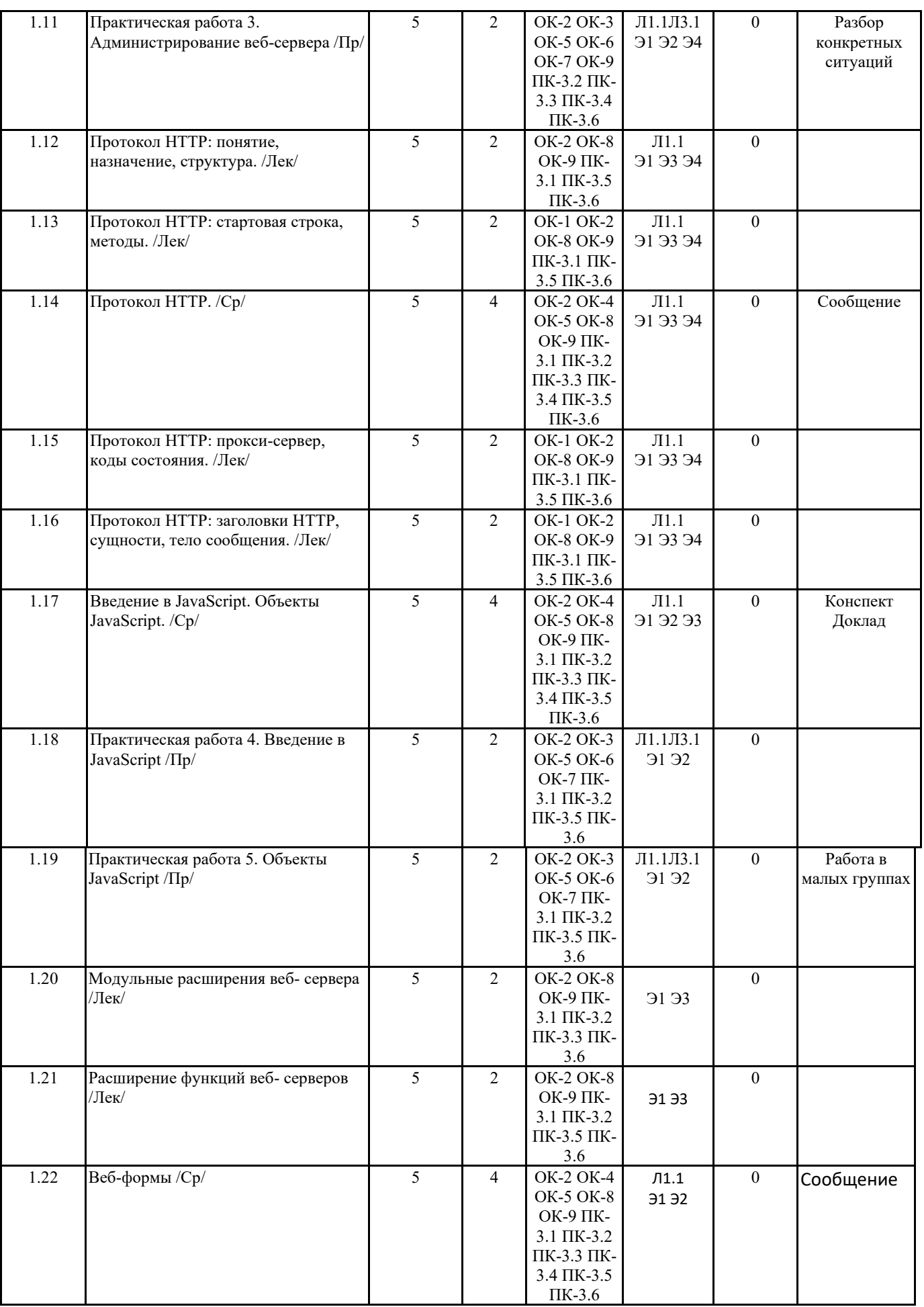

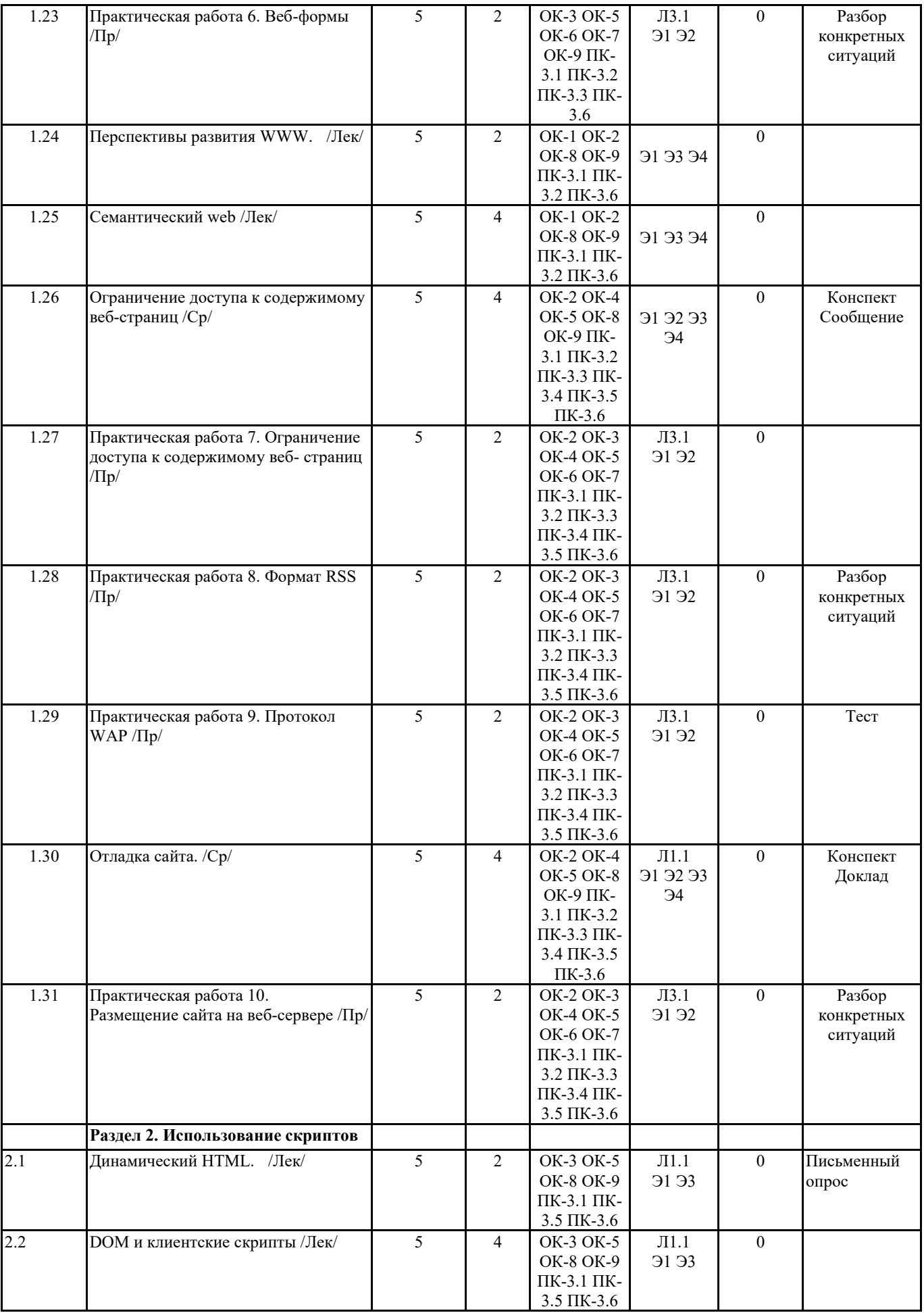

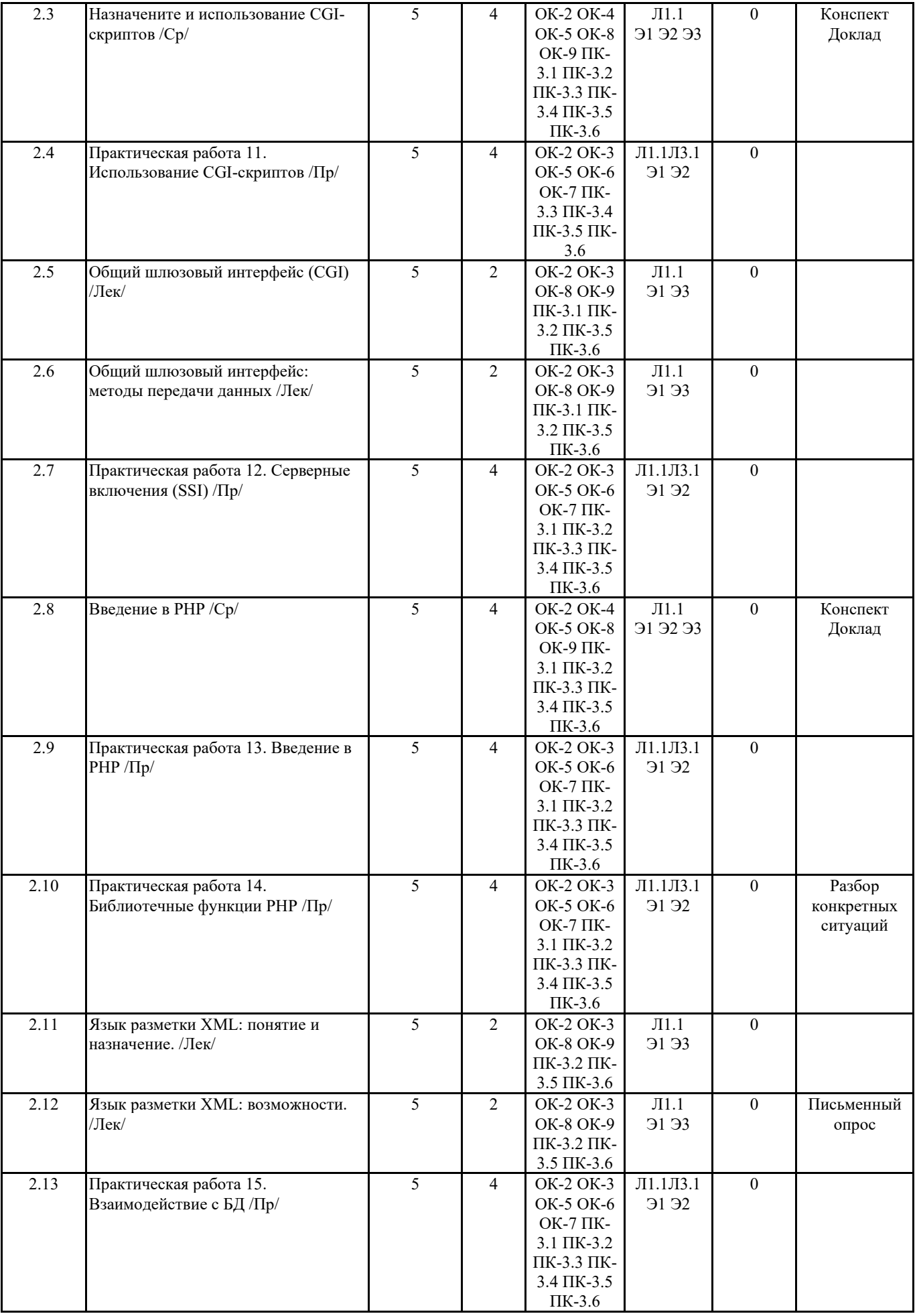

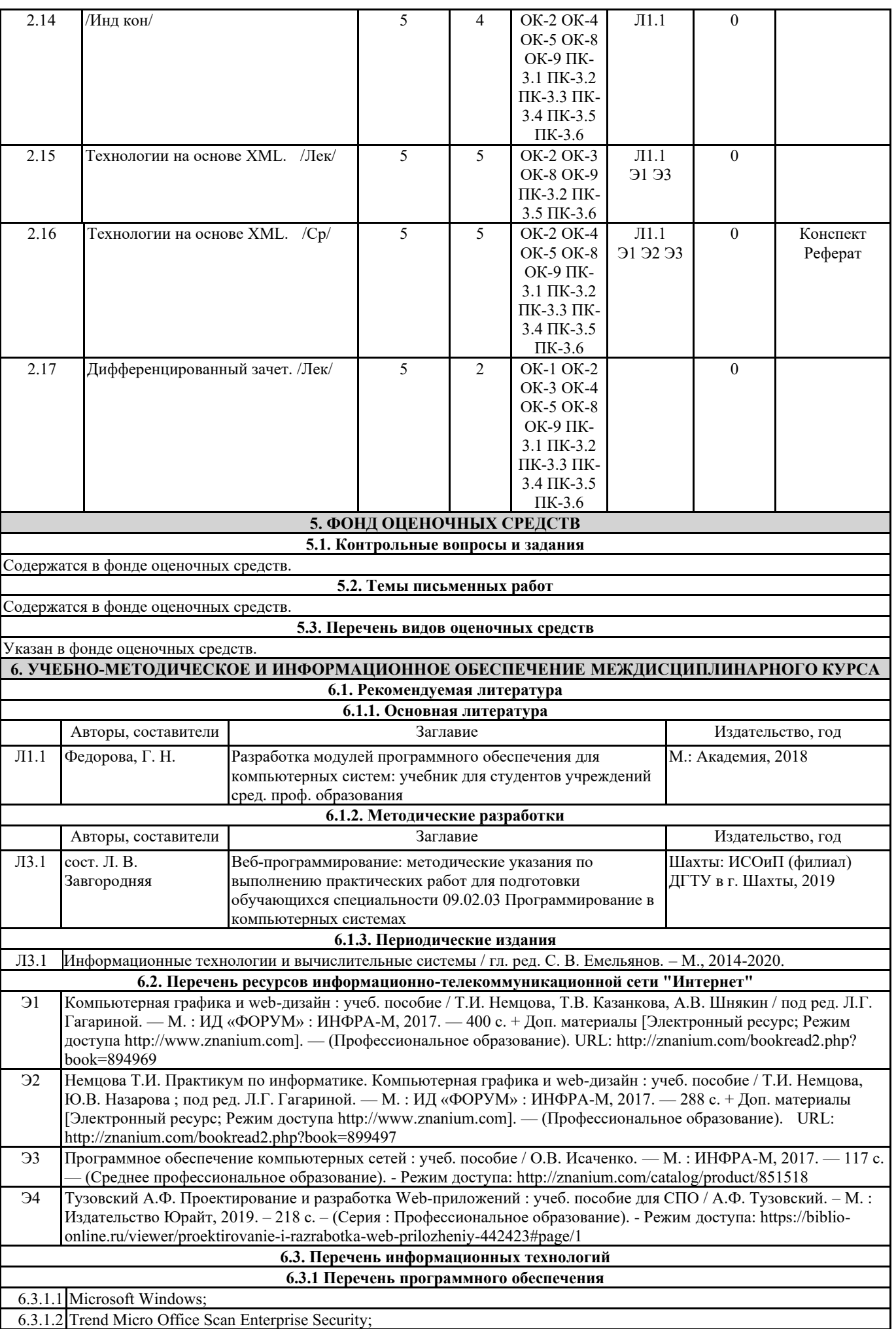

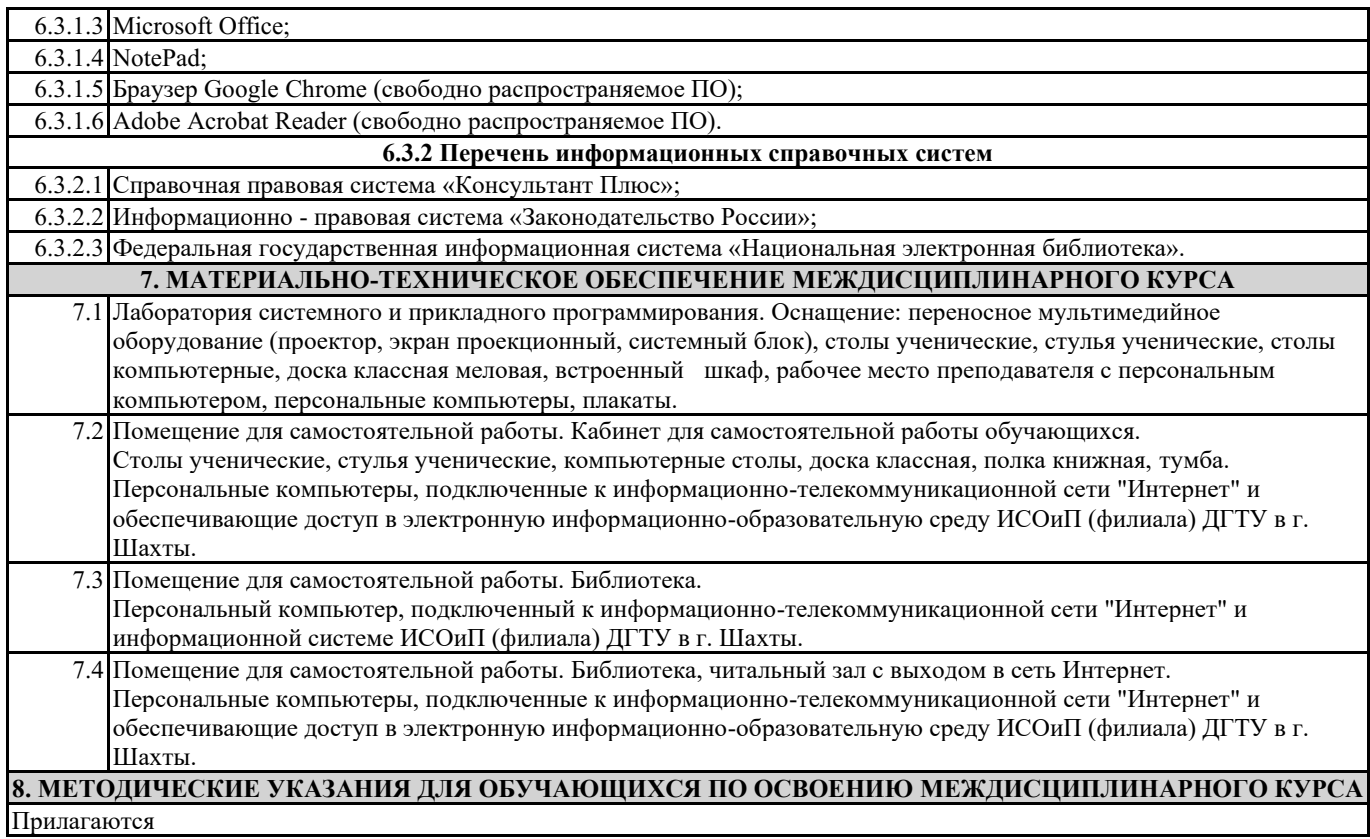